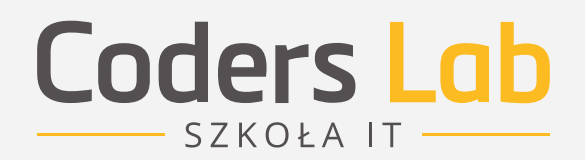

# Informator o kursie **Wizualizacja Danych**  $Z$

**Tryb:** weekendowy

**Forma nauki:** zdalnie (online)

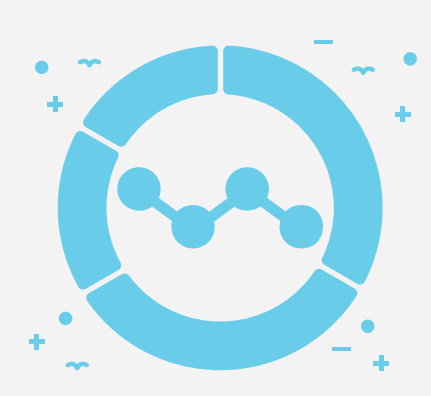

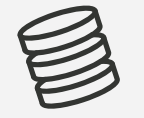

 $\overline{O}$ 

**Zajęcia odbywają się live – w Wirtualnej Klasie.**

 $\overline{\mathrm{L}}$ 

## **Spis treści**

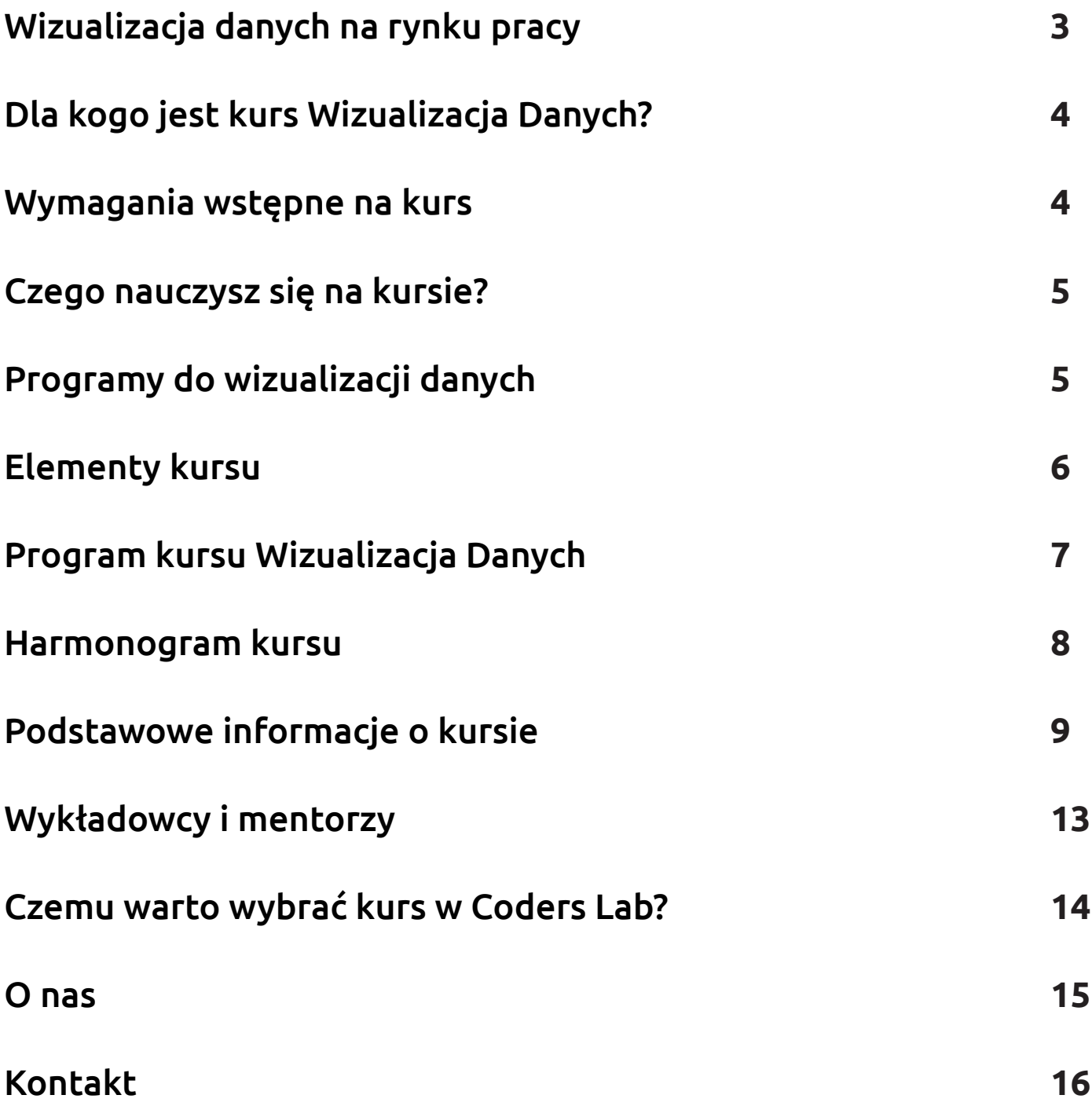

١

 $\bigotimes$ 

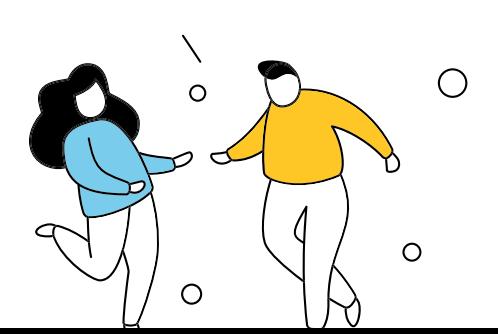

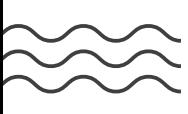

## **Wizualizacja danych na rynku pracy**

Dane otaczają nas z każdej strony. Na ich podstawie oceniasz słuszność swoich decyzji, planujesz zatowarowanie sklepu czy ustalasz najskuteczniejszą trasę przesyłek kurierskich.

#### Wizualizacja danych jest wykorzystywana do:

- pokazywania kluczowych danych w bardziej zrozumiałej formie,
- $\bullet$  obserwowania trendów oraz analizy prognoz,
- tworzenia czytelnych raportów z pomocą grafów, wykresów czy, map i wyciągania jasnych wniosków
- tworzenia raportów i dokumentów dużo łatwiejszych do zapamiętania.

Niestety, dane niezbędne do skutecznego działania często są podawane w nieczytelnej formie. Dlatego **małe firmy, duże korporacje, uczelnie czy instytuty badawcze szukają nie tylko analityków, lecz także specjalistów od wizualizacji danych.** 

Miesięcznie na portalu (pracuj.pl) pojawia się ofert pracy z wymogiem znajomości  $\frac{1+\epsilon}{1+\epsilon} + \epsilon$  b | e  $\epsilon$  u :

Tyle jest miesięcznie nowych ofert pracy wymagających zdolności analitycznych<sup>2</sup>

Firmy na co dzień korzystające z Tableau

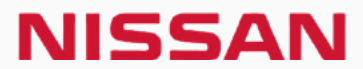

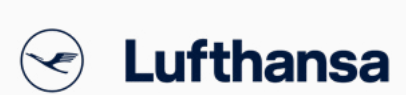

*BRIDGESTONE* 

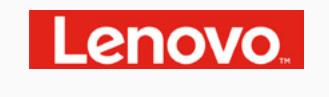

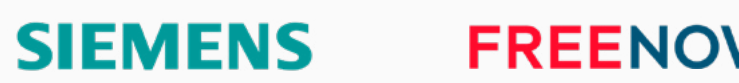

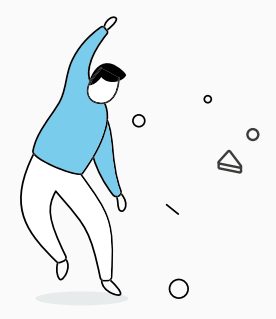

*Dobra wizualizacja opowiada historię, usuwa szum z danych i podkreśla przydatne informacje.*

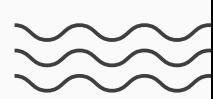

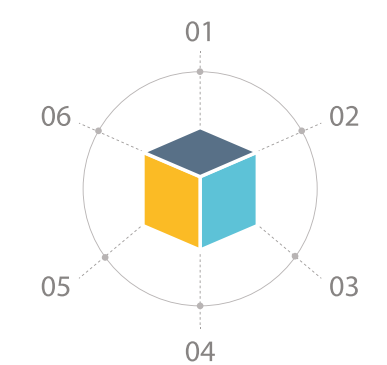

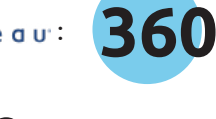

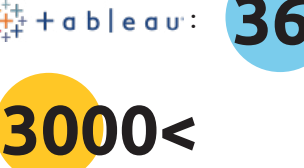

## **Dla kogo jest kurs Wizualizacja Danych?**

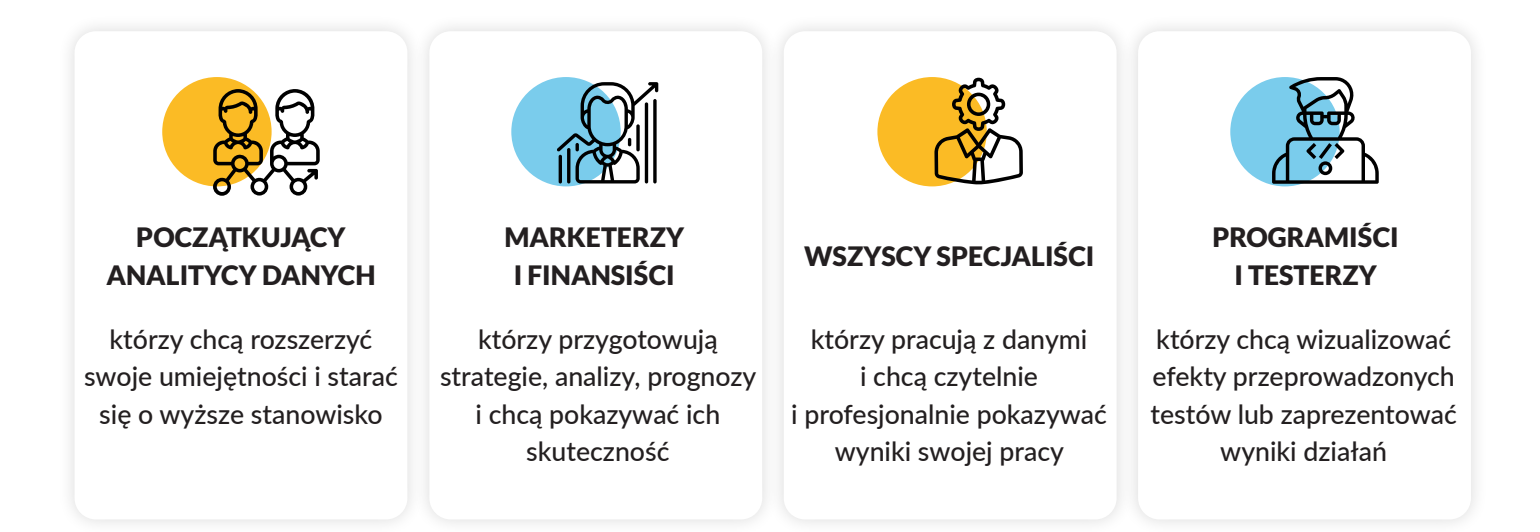

Wizualizacja danych dotyczy nas wszystkich – niezależnie od tego, czy ją tworzymy, czy jesteśmy odbiorcami jej efektów. Większość z nas zdecydowanie łatwiej przyswaja treści wizualne. Dodatkowo, według naukowców z Massachusetts Institute of Technology, ludzki mózg przetwarza obraz 60 000 razy szybciej niż tekst. Jeśli więc chcesz, żeby ludzie rozumieli i zapamiętywali historie, które opowiadasz za pomocą przygotowanych wcześniej danych, naucz się odpowiednio je wizualizować.

#### Branże, w których będziesz potrzebować wizualizacji danych

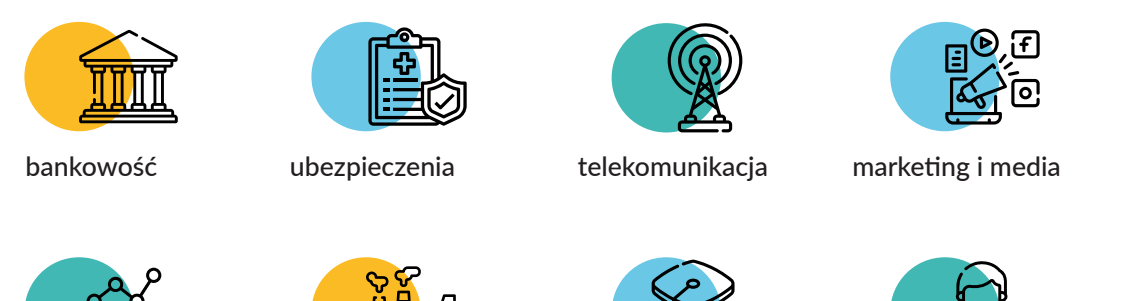

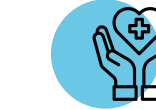

ochrona zdrowia

e–commerce

administracja publiczna

## **Wymagania wstępne na kurs Wizualizacja Danych**

edukacja

#### Aby rozpocząć kurs Wizualizacja Danych, musisz:

przemysł

- umieć zainstalować biblioteki Pythona, a dokładnie obsługiwać managera pakietów (np. Conda lub Aptitude)
- znać podstawy tworzenia, wczytywania i manipulowania danymi za pomocą DataFrame

znać Matplotlib

sprzedaż, handel i usługi

umieć korzystać z API

## **Czego nauczysz się na kursie?**

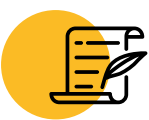

Storytelling danych i tworzenie historii opartych na danych

Nauczysz się, jak przekładać dane na interesujące historie, które przykuwają uwagę i zapadają w pamięć.

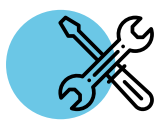

#### Obsługa najpopularniejszych narzędzi Tableau, GeoPandas, Mapbox – dzięki

nim najtrudniejsze dane będą czytelne i łatwe do zrozumienia.

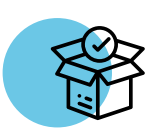

#### Obsługa bibliotek wizualizacji danych

Seaborn, Plotly, Dash nie będą miały przed Tobą tajemnic! Dzięki temu dane będą zawsze dostępne.

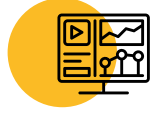

#### Opracowywanie kompletnych dashboardów do analizy

Nauczysz się tworzyć dashboard pokazujący proces – od wyboru danych po realizację całego projektu.

## **Programy do wizualizacji danych**

Jeśli pracujesz na dużych zbiorach danych, prowadzisz badania, których wyniki chcesz pokazać, by dostać grant naukowy, lub tworzysz prognozy inwestycyjne czy też strategie marketingowe, to **zacznij korzystać z najpopularniejszych narzędzi do wizualizacji**. Ich obsługi nauczymy Cię na kursie.

## $\stackrel{++}{\leftrightarrow}$  + a b | e a u $\cdot$

To program służący do analizy danych i dzielenia się nimi za pomocą interaktywnych dashboardów. Pomagają one prosto i czytelnie pokazywać wszystkie dane, na których pracujesz.

## plotly | Dash

Będziesz pracować z platformą open source dla Pythona. Dzięki znajdującym się w niej zasobom bez problemu stworzysz interaktywne aplikacje do wizualizacji danych.

## Seaborn

Chcesz tworzyć swoje raporty na podstawie gotowych wzorów? W takim razie ta biblioteka wizualizacji jest dla Ciebie. Znajdziesz tutaj szereg gotowych wykresów i dashboardów do prostego wykorzystania.

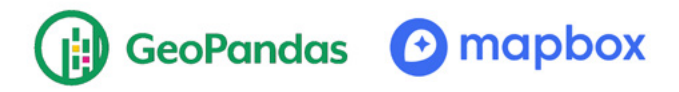

To programy zintegrowane z Pythonem do tworzenia wizualizacji związanych z mapami czy lokalizacjami. Bazuj na dostępnych wzorach i czytelnie pokazuj dane przestrzenne.

## **Elementy kursu**

## **WIZUALIZACJA DANYCH**

#### **Prework**

To pierwszy etap kursu. Znajdziesz w nim materiały, dzięki którym podczas ok. 10 h nauki przyswoisz wiedzę niezbędną do realizacji programu kursu. W razie pytań lub problemów możesz liczyć na wsparcie mentora.

### **Zajęcia z wykładowcą i grupą w Wirtualnej Klasie**

Podstawą kursu zdalnego jest nauka w Wirtualnej Klasie. Zajęcia odbywają się w soboty i niedziele, co drugi weekend, w godzinach 9:00–17:00 na platformie do komunikacji grupowej (Zoom). Dzięki warsztatom z grupą i wykładowcą Twoja nauka jest szybka i efektywna. Na zajęciach wykonasz praktyczne zadania, które są najlepszą formą nabywania nowych umiejętności. Spotkania z wykładowcą i grupą to świetna okazja, żeby zadać wszystkie pytania i rozwiać wszelkie wątpliwości.

#### **Praca własna**

口

Otrzymasz od nas materiały do nauki własnej, które będziesz realizować na platformie LMS Coders Lab zgodnie z harmonogramem. Celem samodzielnej nauki jest przygotowanie do zajęć z wykładowcą oraz powtórzenie i utrwalenie nowych umiejętności po zajęciach.

### **Egzamin kontrolny**

Po module tematycznym zgodnie z harmonogramem przystąpisz do egzaminu kontrolnego sprawdzającego wiedzę z danego obszaru.

### **Projekt końcowy**

Projekt końcowy jest podsumowaniem kursu, realizowany z wykładowcą i grupą lub samodzielnie. Jest są formą nauki i utrwaleniem wiedzy. Ostatniego dnia w oparciu o wiedzę z kursu, przygotujesz zaawansowany dashboard. Dzięki realizacji projektu w praktyce zastosujesz nowe umiejętności i przygotujesz swój pierwszy dashboard do portfolio.

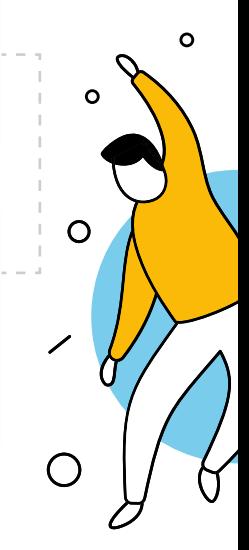

## **Wsparcie mentora**

W trakcie całego kursu możesz liczyć na wsparcie mentora grupy. Wszelkie pytania czy wątpliwości związane z przerabianym materiałem możesz kierować właśnie do niego. Wystarczy, że napiszesz do mentora na Slacku i na pewno możesz liczyć na jego odpowiedź.

## **Program kursu Wizualizacja Danych**

#### **MODUŁ 0 – Wstęp do wizualizacji danych**

- Wstęp i przygotowanie do kursu,
- wstęp do wizualizacji danych,
- kodowania graficzne,

#### **MODUŁ 1**

#### **Seaborn/Plotly**

- Teoria wizualizacji danych,
- mapy kolorów,
- Seaborn,
- Plotly,
- Dash,
- podstawy wizualizacji w poszczególnych bibliotekach,
- wykresy Plotly w Google Slides,
- podstawy Bokeh.

#### **Dashboardy, Data Storytelling**

- Data storytelling,
- dashboard,
- tooltip,
- multipage app,
- style bootstrapowe,
- Dash i SQL,
- Dash i mapy.

#### **Mapy Dash, grafy**

- Projekcje, współrzędne, kartogramy,
- wstęp do bibliotek,
- Geopandas, Geometry, GeoSeries, GeoDataFrame osm,

– Wprowadzenie do Tableau,

– pierwszy projekt,

– tworzenie dashboardu, – scenariusze wykorzystania, – integracja Tableau i Mapbox, – integracja Tableau z Pythonem.

– przygotowanie środowiska pracy,

– kolor,

– Datawrapper,

– typy danych i operacje.

- Geojson, Shapefile,
- Mapbox.

- Networkx i Grafy,
- definicja dashboardu,

 $((\bigcap)$ 

- wstęp do Dash,
- Dash komponenty,
- Dash datatable,
- Dash callback i app lifecycle,
- edytowalna datatable,
- interakcje z dashboardem,
- Dash Cytoscape.

#### **Tabelau Egzamin i projekt końcowy**

– Egzamin kontrolny

 $\bigcirc$ 

– Stworzenie dashboardu wspierającego podjęcie decyzji biznesowych dotyczących wprowadzenia na rynek pewnego produktu.

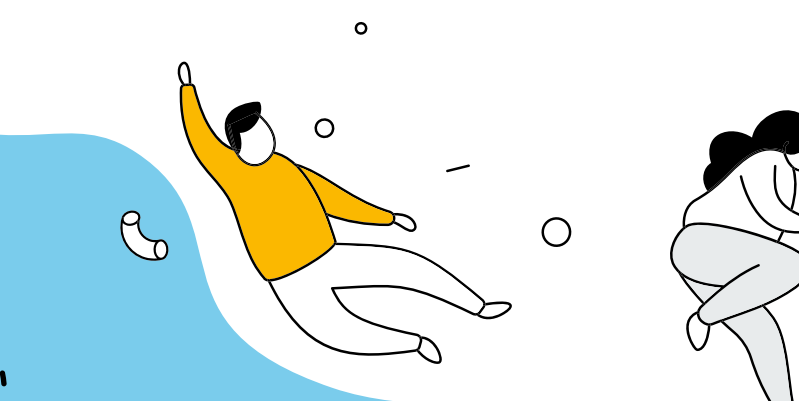

## **Harmonogram kursu**

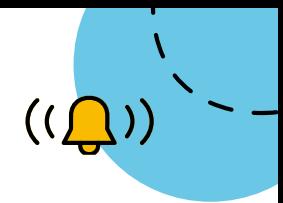

#### **MODUŁ 0**

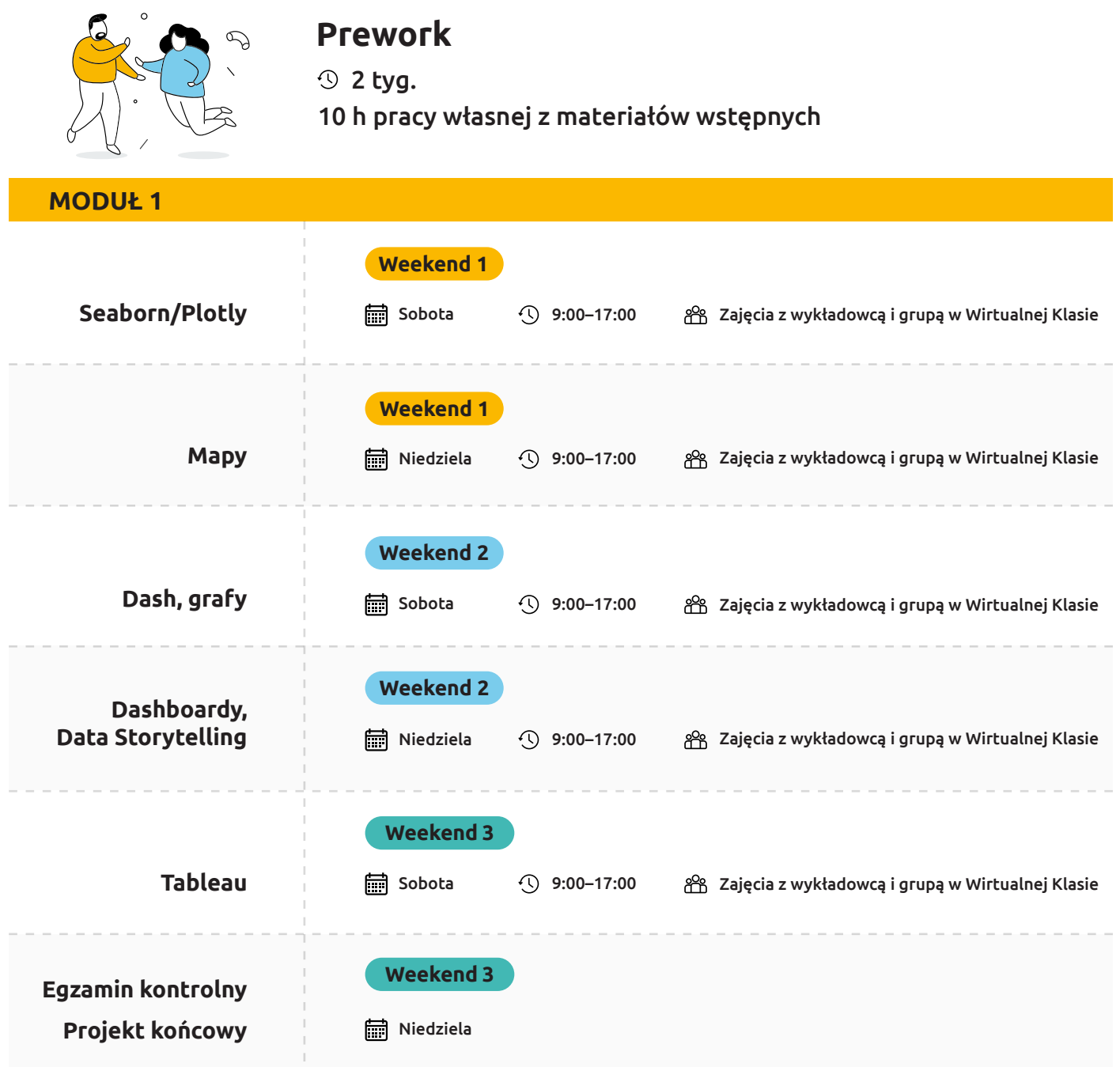

 $\begin{array}{c|c} 00 & 1 & 0 \\ \hline 1 & 0 & 1 \\ \hline 0 & 1 & 1 \end{array}$  $\circ$ 

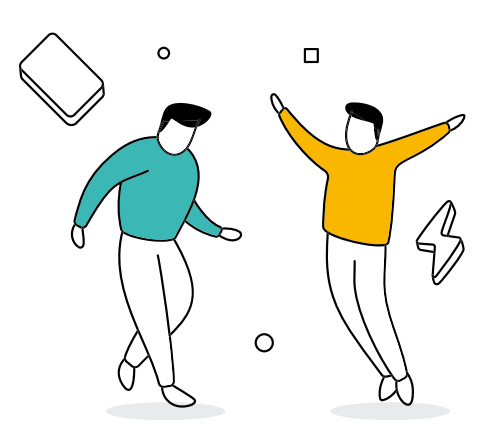

## **Podstawowe informacje o kursie**

# Coders Lab Wizualizacja Danych

## **Wizualizacja Danych**

**Czas trwania:** 65 godzin nauki **Długość kursu:** 5 tygodni

## **Podstawowe informacje o kursie**

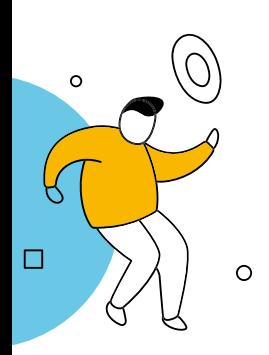

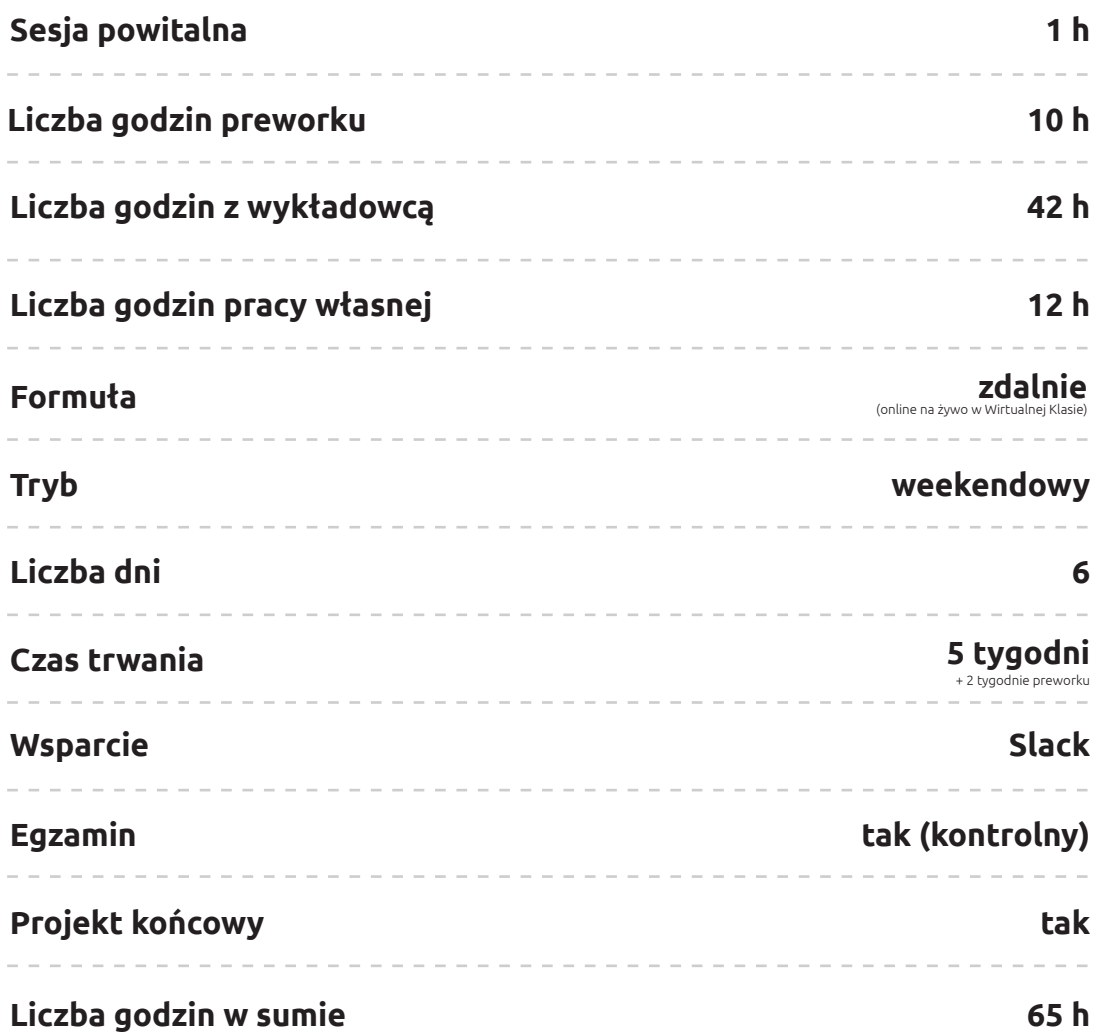

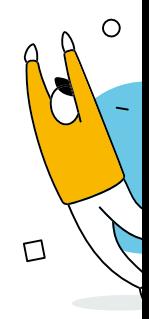

 $\mathcal{P}$ 

 $\circ$ 

 $\circ$ 

 $\circ$ 

# Coders Lab

# **Analityk Danych** Kurs

**Wejdź do świata data science**

Krok po kroku poprowadzimy Cię przez najważniejsze elementy procesu Data Science – od zdefiniowania problemu do prezentacji wyników analizy.

#### **Na kursie Analityk Danych nauczysz się:**

- prezentować wyniki analizy i stosować storytelling danych
- czyścić i przetwarzać dane za pomocą programowania
- identyfikować nowe wzorce danych
- dogłębnie analizować dane za pomocą uczenia maszynowego (w pakiecie Premium Data Scientist)

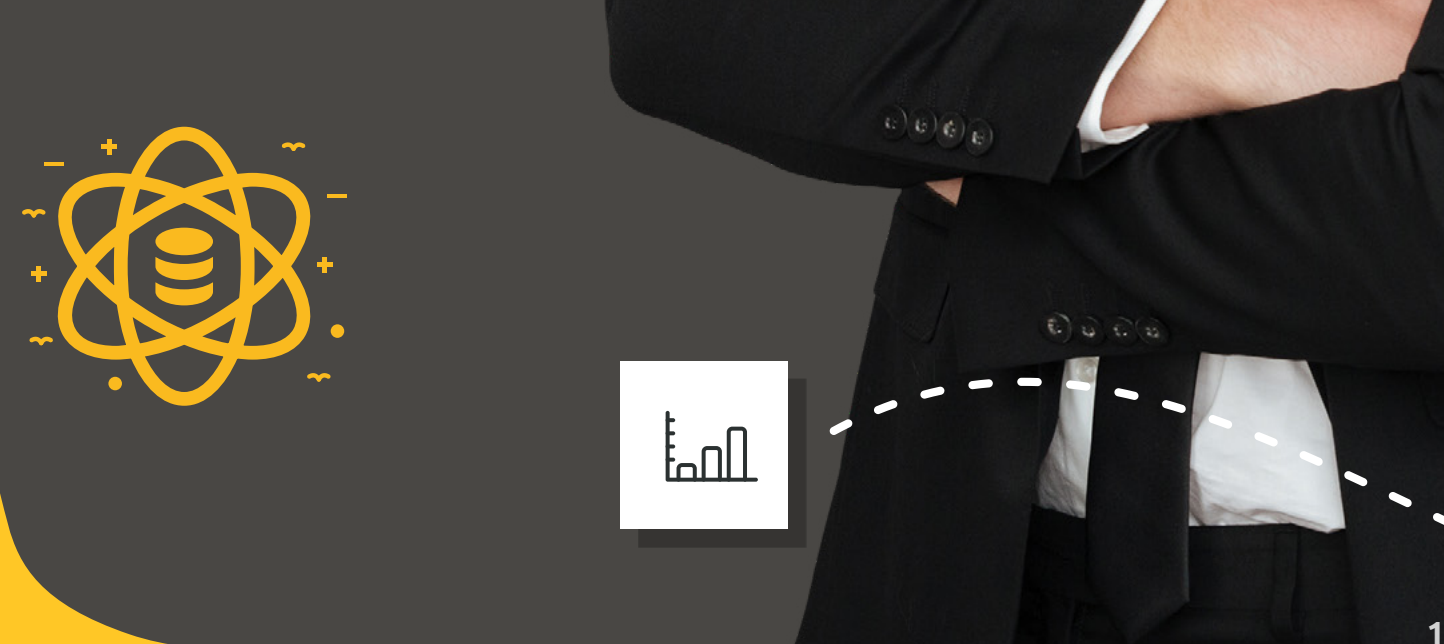

 $\bigcap$ 

## **Coders Lab** SZKOŁA IT -

# Kurs  $Z$ **Python Analiza Danych**

#### **Wejdź na wyższy poziom analizy**

Podstawy programowania to ważna umiejętność w Data Science. Ułatwią Ci czyszczenie danych z wartości brakujących, uszkodzonych lub podatnych na błędy. Po prostu skutecznie zautomatyzujesz swoją pracę!

 $\begin{picture}(180,10) \put(10,10){\line(1,0){10}} \put(10,10){\line(1,0){10}} \put(10,10){\line(1,0){10}} \put(10,10){\line(1,0){10}} \put(10,10){\line(1,0){10}} \put(10,10){\line(1,0){10}} \put(10,10){\line(1,0){10}} \put(10,10){\line(1,0){10}} \put(10,10){\line(1,0){10}} \put(10,10){\line(1,0){10}} \put(10,10){\line(1,0){10$ 

**11**

 $\bigcap$ 

#### **Na kursie Python – Analiza Danych nauczysz się:**

- automatyzować tworzenie raportów za pomocą Pythona,
- pozyskiwać dane z zewnętrznych serwisów i stron WWW,
- pozyskiwać dane z systemów bazodanowych (ERP, księgowych itd.).

## **Coders Lab** - SZKOŁA IT -

# **SQL – Analiza Danych** Kurs

 $\triangleleft$ 

 $\bigcirc$ 

 $\bm{\times}$ 

**Zyskujesz czas na prawdziwą analizę**

Dzięki pogłębionej znajomości języka SQL sprawnie wyszukasz konkretne dane w bazie i zyskasz czas na to, co najważniejsze – dokładną analizę.

## **Na kursie SQL – Analiza Danych nauczysz się:**

- tworzyć skuteczne i rozbudowane zapytania w języku SQL,
- dodatkowych metod formatowania wyjściowego zbioru danych,
- zasad działania z relacyjnymi bazami danych

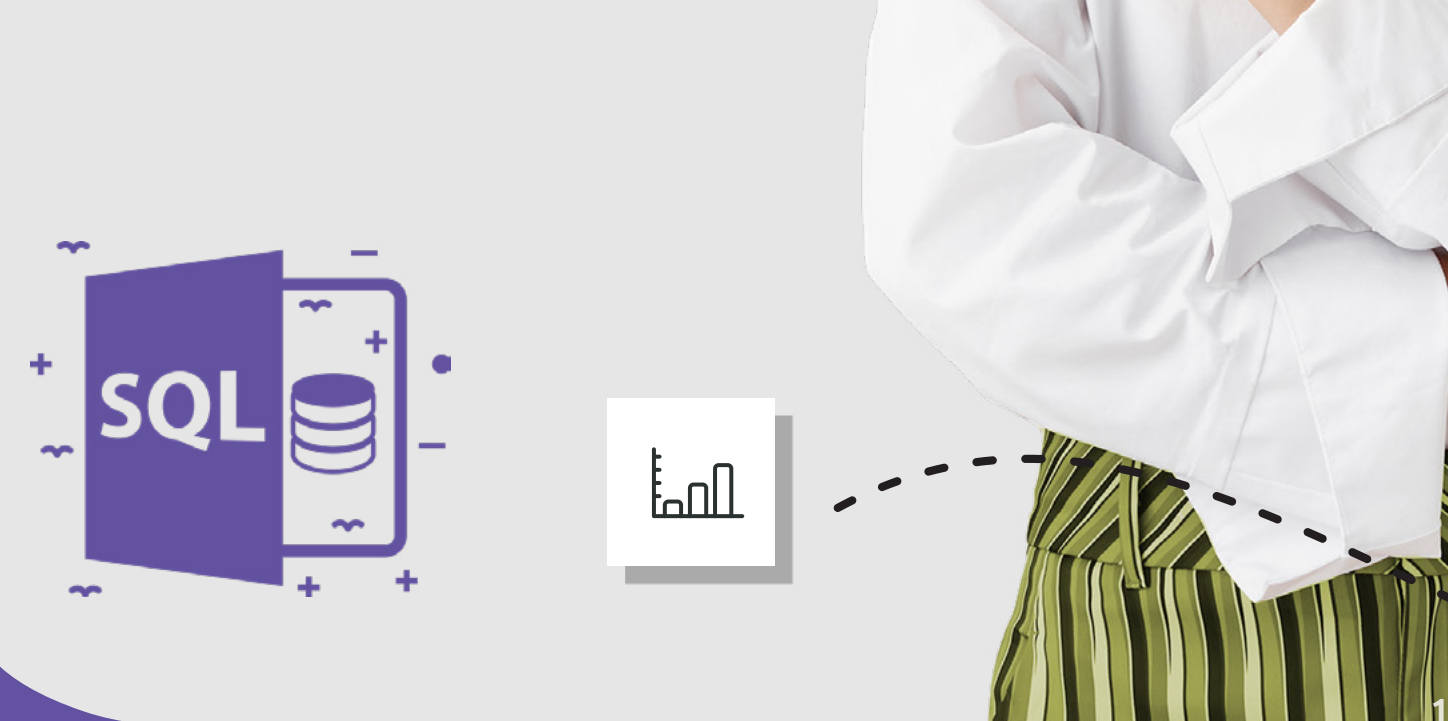

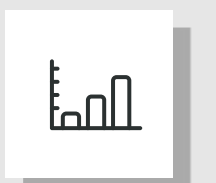

**12**

## **Wykładowcy i mentorzy**

Na żadnym etapie kursu w Coders Lab nie zostajesz sam. T**owarzyszą Ci wykładowcy i mentorzy, których uważnie rekrutujemy.** W końcu efekty ich pracy są naszą wizytówką. Postawiliśmy więc na doświadczonych analityków danych, którzy nauczą Cię danej dziedziny i udzielą wsparcia w trakcie całego kursu.

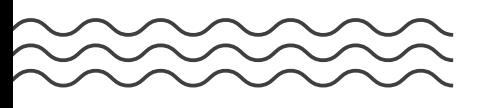

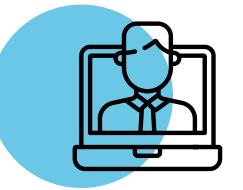

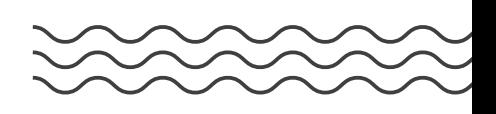

## **Kim jest wykładowca?**

Z wykładowcą masz stały kontakt podczas zajęć live w Wirtualnej Klasie. W zależności od długości i rozległości tematyki kursu, rolę wykładowcy może pełnić kilka różnych ekspertów w danej dziedzinie.

#### **Do zadań wykładowcy należy:**

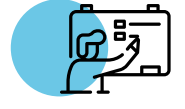

prowadzenie praktycznych zajęć

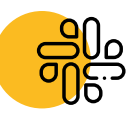

wsparcie i odpowiadanie na pytania w trakcie zajęć

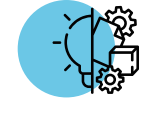

wsparcie podczas realizacji projektu końcowego

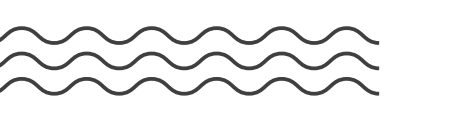

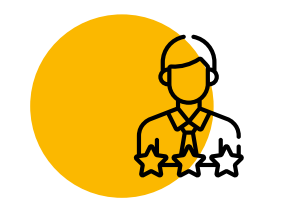

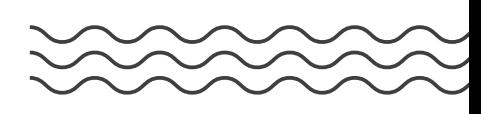

## **Kim jest mentor?**

Mentor jest merytorycznym opiekunem Twojego kursu – jeden przez cały czas. Na Slacku możesz konsultować z nim dowolne zagadnienia z zakresu merytorycznego kursu. Mentor może być też wykładowcą na całym kursie lub na jego części.

#### **Do zadań mentora należy:**

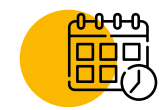

wprowadzenie Cię w charakterystykę i plan kursu

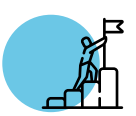

wsparcie podczas preworku i odpowiadanie na pytania na Slacku

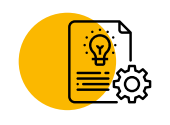

czuwanie nad Twoimi postępami

## **Czemu warto wybrać kurs w Coders lab?**

## **Stawiamy na praktykę**

 $\Omega$ 

 $\Box$ 

Podczas naszego kursu już od pierwszych godzin zajęć zdobywasz praktyczne umiejętności. Program zajęć jest przygotowany tak, aby obejmował umiejętności wymagane na rynku pracy. Dodatkowo na kursie stworzysz swój własny projekt, który będzie podstawą Twojego portfolio i wizytówką na rynku pracy. 1

## **Wspieramy Cię na każdym kroku** 2

Doradcy kariery, którzy prowadzą Cię przez proces wyboru i zakupu kursu to dopiero początek. Następnie otrzymujesz wsparcie od wykładowców oraz mentorów. To oni wprowadzają Cię w świat programowania, testowania czy analizy danych. W zależności od wybranego pakietu możesz także liczyć na wsparcie przy CV, portfolio i w przygotowaniach do rozmów rekrutacyjnych.

# **Uczysz się w grupie** 3

Każdy uczestnik szkolenia wnosi do kursu coś od siebie. Doświadczenie, wiedzę czy po prostu inne spojrzenie na pewne zagadnienia. Dzięki temu każdy warsztat jest inny, ale zawsze wzbogacający. To także sposób na nawiązanie nowych znajomości i późniejsze wsparcie na rynku pracy.

## **Znamy wymagania rynku pracy** 4

Bardzo uważnie obserwujemy zmiany zachodzące na rynku oraz analizujemy zapotrzebowanie potencjalnych pracodawców. Patrzymy, kogo szukają firmy, z jakich technologii korzystają i co robią na co dzień. Dzięki temu wiemy, na jakie umiejętności stawiać podczas naszych zajęć.

## **Zdobywasz najbardziej pożądane kompetencje** 5

Pracowników związanych z szeroko pojętą analizą danych zatrudniają najważniejsze firmy na świecie – m.in. IBOM, Amazon, Microsoft, Facebook, Google czy Apple. Zapotrzebowanie na specjalistów z dziedziny analizy danych rośnie, dlatego jeśli rozwiniesz swoje kompetencje związane z Big Data, to odpowiesz na potrzeby pojawiające się na rynku pracy.

 $\Omega$ 

## **Zajęcia online odbywają się live** 6

Zajęcia podczas naszych kursów odbywają się w Wirtualnej Klasie na platformie do komunikacji grupowej (Zoom). Dzięki temu zarówno wykładowcę, jak i innych uczestników zajęć masz na wyciągnięcie ręki. Dodatkowo możesz uczyć się z dowolnego miejsca na świecie.

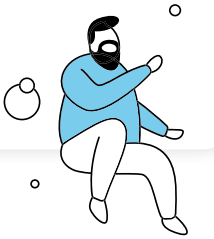

# **Jesteśmy największą2 w Polsce szkołą IT.**

W naszej ofercie znajdziesz kursy programistyczne, testerskie i analityczne. Wszystkiego jesteśmy w stanie nauczyć Cię od zera zarówno na zajęciach stacjonarnych w jednej z naszych placówek, jak i online – w Wirtualnej Klasie.

Jako jedyni na polskim rynku monitorujemy postępy kursantów w trakcie całego procesu nauczania (projekty na zajęciach, egzaminy, projekt końcowy). Dzięki temu nasze dyplomy są uznawane wśród przedstawicieli branży informatycznej.

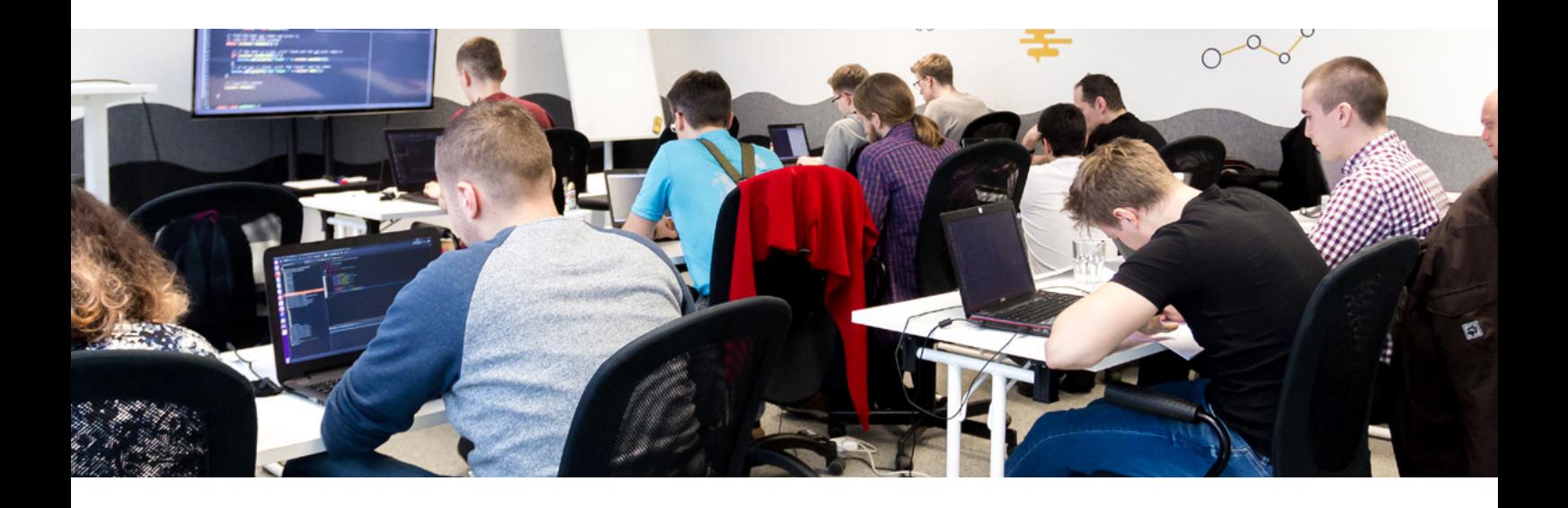

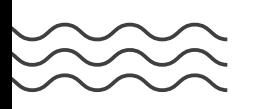

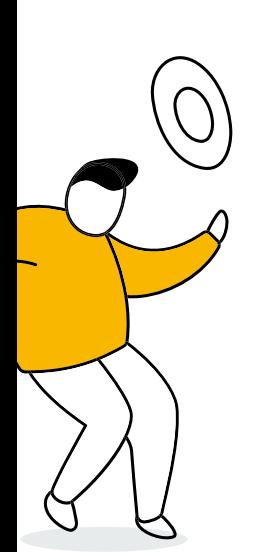

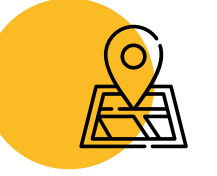

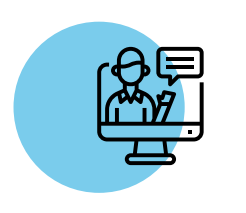

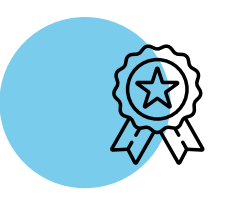

#### 5 lokalizacji 10 lat na rynku

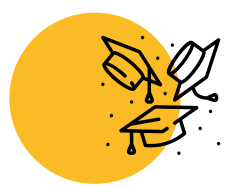

## +250 wykładowców +12 000 absolwentów

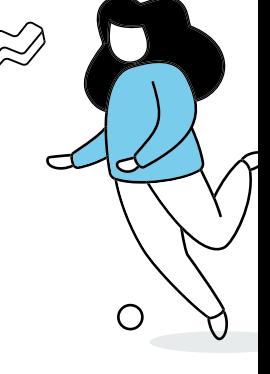

O

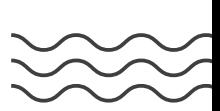

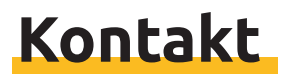

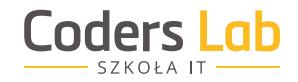

### **Chcesz się upewnić, czy ten kurs jest dla Ciebie?**

Chętnie odpowiemy na wszystkie pytania, które pojawiły się w Twojej głowie. Nie trać czasu i skontaktuj się z nami.

#### **Podczas rozmowy z doradcą dowiesz się:**

jak wygląda program i organizacja kursu,

co trzeba wiedzieć przed rozpoczęciem kursu,

jakie sposoby finansowania masz do wyboru.

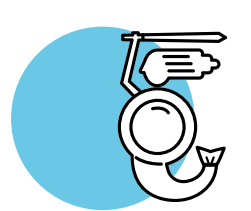

Warszawa 832 493 warszawa@coderslab.pl

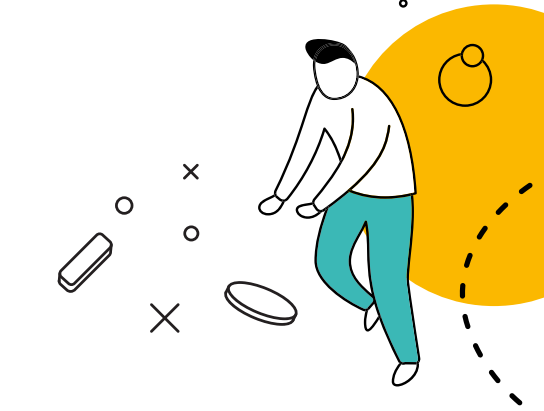

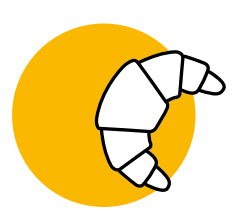

Poznań © 668 639 728 poznan@coderslab.pl

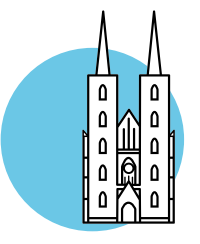

Wrocław ◎ 734 777 548 wroclaw@coderslab.pl

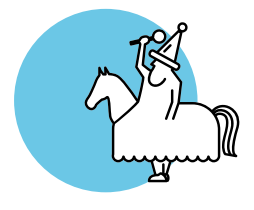

Kraków § 539 947 544  $\boxtimes$  **krakow@coderslab.pl** 

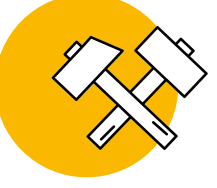

Katowice §668 639 728  $\boxtimes$  **katowice@coderslab.pl** 

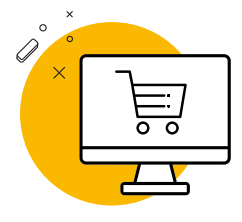

## SKLEP INTERNETOWY

Możesz też kupić nasz kurs bezpośrednio w sklepie:

sklep.coderslab.pl

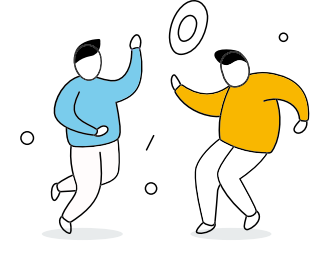